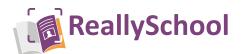

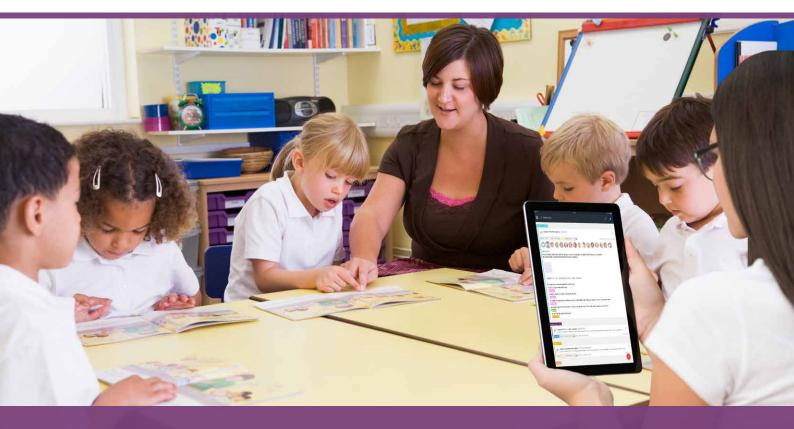

**ReallySchool** offers a fresh and intuitive approach to capturing student learning experiences during EYFS, KS1, Foundation Phase and KS2 primary education.

Our simple-to-use tablet app is designed for Teachers and TAs to ensure the easiest and most flexible approach to capturing observations in the classroom. Capture and record assessments from the in-built list of assessment points, identify child-initiated activities, capture photos to support evidence – and so much more.

All classroom assessments can be moderated post-lesson from the ReallySchool Windows console; additional notes can be added; and then, where appropriate, shared instantly with parents or carers. ReallySchool also generates beautiful journals and reports to ensure everyone can see who is on track, emerging or secure on any topic, and much, much more.

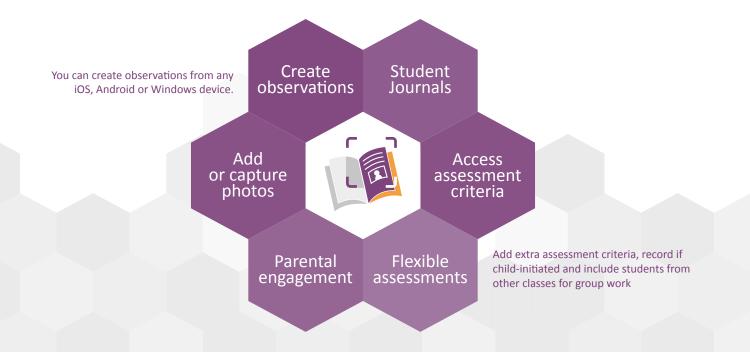

www.reallyschool.com

# Getting started...

Sign up and register your school with ReallySchool.

## **Create classes and houses**

Choose **create class** or **create house** from the side menu – or use the **+ class** or **+ house** buttons that can be found under the relevant tabs. Here, you will have the option to give your class a name, a brief description and select the relevant year group.

### Add or Import staff/students

Under the relevant tabs, you can use + student or + staff to add new staff and students to your school. These options can also be found in the side menu under new student or add teacher.

Alternatively, for quick and easy setup, you can import students and staff from your school's MIS system via a CSV file.

# Key features when creating observations...

You can create observations from an iPad or Android tablet, or with a Windows/Mac computer. Use the '+' icon under the observations tab to create a new observation – or choose new observation from the side menu.

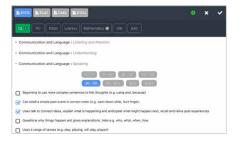

#### Access current assessment criteria

EYFS, KS1, Foundation Phase and KS2 are all available straight from the system, as well as PScales, CoEL, ECaT and EYDJ frameworks.

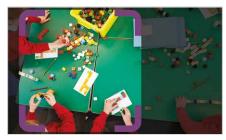

Add or capture photos Support your observations by adding existing photos or capturing new ones straight from your device.

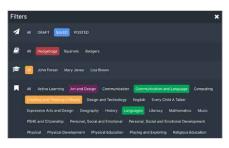

# **Timeline filters**

See pupils' progress on an informative timeline to gauge their achievements. Apply filters to focus in on the information.

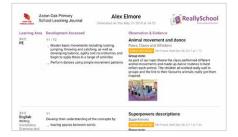

**Create student journals** Create easy-to-share journals and reports directly from any observation.

| E Cashboard                                                                          | Observations                                              | ≜ ≅ 🥶                                  |
|--------------------------------------------------------------------------------------|-----------------------------------------------------------|----------------------------------------|
| where a                                                                              |                                                           |                                        |
| JF Dealing with Money whilst Shopp                                                   | ing                                                       | 1                                      |
| SAVED WILL DONE OF ASSESSMEN                                                         | 15 (14)                                                   | Alarma TER Incary (1111)               |
| 0 6 6                                                                                |                                                           |                                        |
| Alex Elmore                                                                          |                                                           |                                        |
| Learning about the basics of addition an<br>given tasks to price and buy everyday it | d subtraction when dealing with money. Students we<br>ms. | ne provided with real coins. They were |
| We all went to the local shops to see ho                                             | w the students would use money provided to buy eve        | ryday items.                           |
|                                                                                      |                                                           |                                        |
| Mathematics ( Number ) Addition and                                                  | Subtraction                                               |                                        |
| η                                                                                    |                                                           |                                        |

### **Flexible assessments**

Add extra assessment criteria, record whether it was child-initiated and include students from other classes for group work.

|      | L PD PSED Literacy Mathematics UW FAO 3                                                     |                                              |  |
|------|---------------------------------------------------------------------------------------------|----------------------------------------------|--|
| - Ex | pressive Arts and Design ( Exploring and Using Media and Materials                          | 10                                           |  |
|      | (0-11) (6-20) 11-26 (22-26) (20-50) (40-60+) (E/3)                                          |                                              |  |
|      | 12.000                                                                                      |                                              |  |
| R    | Begins to build a repertoire of songs and dances                                            |                                              |  |
| 1    |                                                                                             | Explores the different sounds of instruments |  |
| •    | Explores the different sounds of instruments                                                |                                              |  |
|      | Explores the different sounds of instruments<br>Explores what happens when they mix colours |                                              |  |

### **Detailed student view**

See a summary for each student that includes the observations and assessments already captured and applied.

| Jake Atkins                                               | 🛓 JOURNAL           |
|-----------------------------------------------------------|---------------------|
| JF Animal movement and dance 2                            | 1                   |
| Tal Jake and 14 others                                    | Mort Tat. Jan, 32-5 |
| O 2.                                                      |                     |
| Group Note<br>Revisited this topic from before Christmas. |                     |
|                                                           |                     |

Share achievements and progress Share achievements with parents - all with a single click. They can then print or share it - straight from the app.

Try ReallySchool today! To get started, just register your school for free at www.reallyschool.com

# www.reallyschool.com

| urrels Class CL EAD Libro | er Mathematics PSED PD UW |                                 |
|---------------------------|---------------------------|---------------------------------|
| KC Animal dance           |                           | I                               |
| DRAFT C ASSESSMENTS       |                           | Wednesstay 22nd August, 15:14 🖸 |
| 0 000                     | 29.                       |                                 |
| Alexandra Emil            |                           |                                 |

See the number of observations captured

per assessment point for each child in a

# Add audio notes

**Class reports** 

clear overview.

Add voice notes to observations to capture learning as it happens. Notes can be played back by staff or shared with parents.